## **Inhoudsopgave**

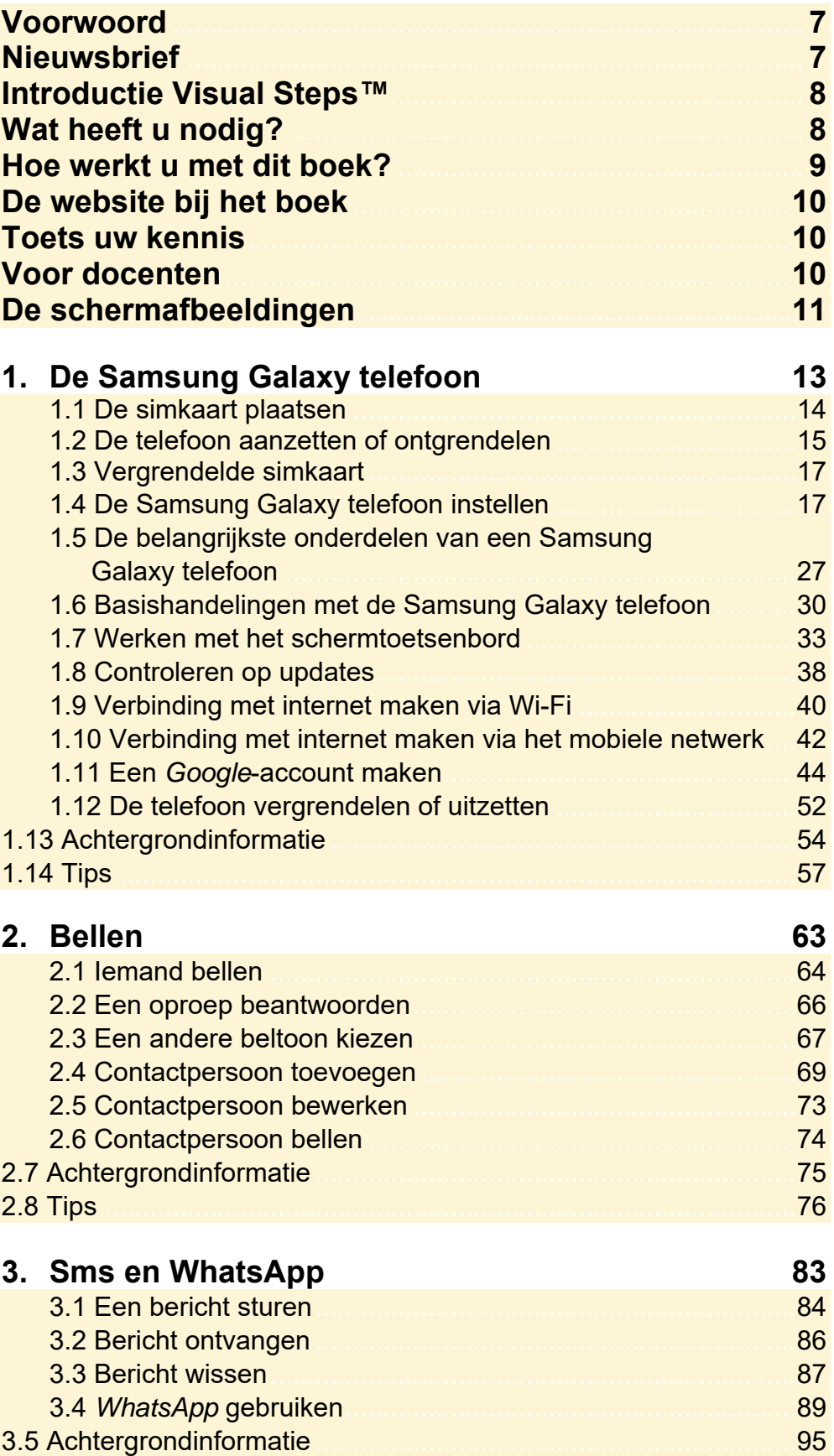

*© 2017 Visual Steps™ - www.visualsteps.nl - Dit PDF-bestand is de inhoudsopgave van de Visual Steps-titel Werken met een Samsung telefoon met Android 6 of 7 - ISBN 978 90 5905 743 2.* 

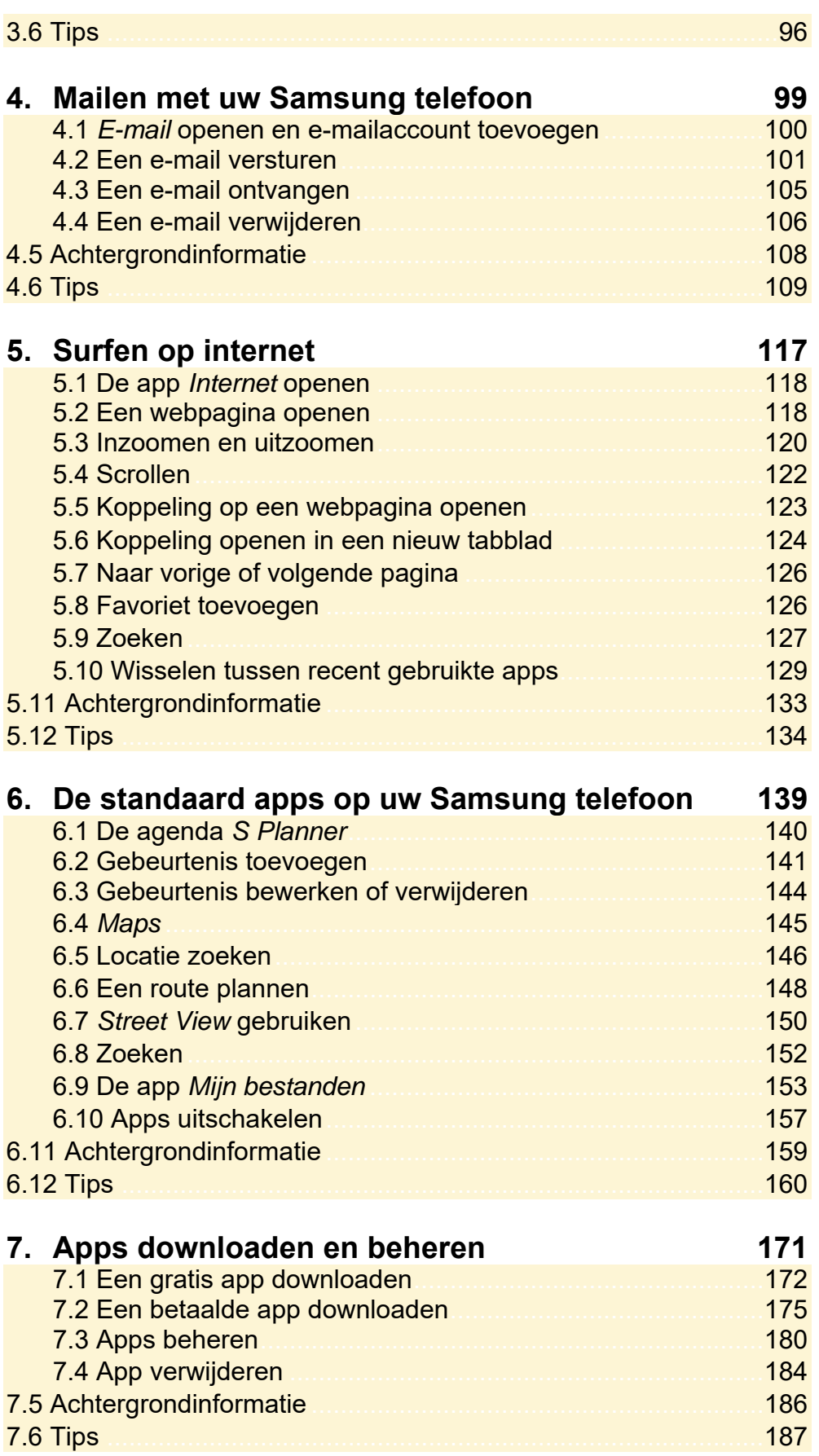

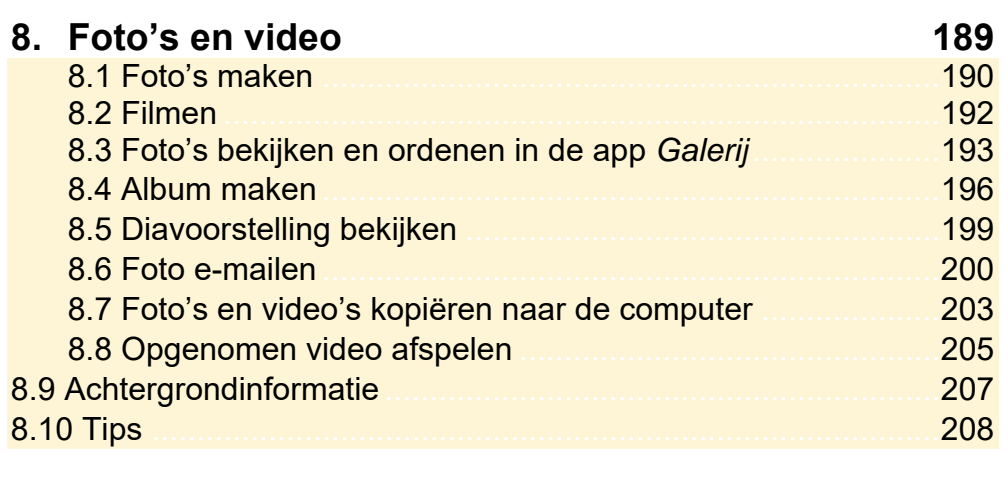

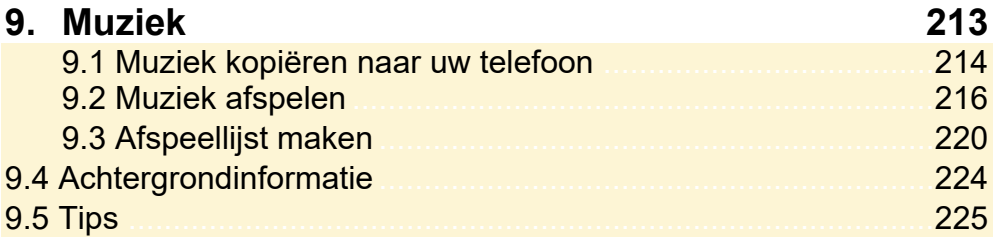

## **Bijlagen**

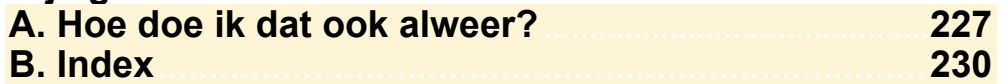